# **Parse field for extracting data**

This function has been **renamed** with the **[JWT 3.0](https://www.decadis.net/dev/doku/display/JWTSDC/JWT+expression+parser+-+the+basics)** release.

Find the new documentation at:

**[Copy excerpted value](https://apps.decadis.net/display/JWTSDC/Copy+excerpted+value)**

#### **On this page**

- [Purpose](#page-0-0)
- [Example: Extracting email address from comment and write it to a custom field](#page-0-1)
- [Usage Examples](#page-2-0)
- [Related Features](#page-2-0)

## <span id="page-0-0"></span>Purpose

Post-function **Parse field for extracting data** is aimed to make it possible for a workflow transition to **extract specific pieces of information** from a field by means of parsing the field's value.

It uses **delimiters** or/and **format specifications** of the value to be extracted for selecting the data fragments that will be extracted from the field's value.

### <span id="page-0-1"></span>Example: Extracting email address from comment and write it to a custom field

This is an example of the post-function's configuration for extracting an email address from the last comment of an issue and writing it into a custom field called "**Email**". The email is expected to be preceded by string "**SENDER =** ", with an uncertain number of spaces and ignoring the case. This is the configuration to do it:

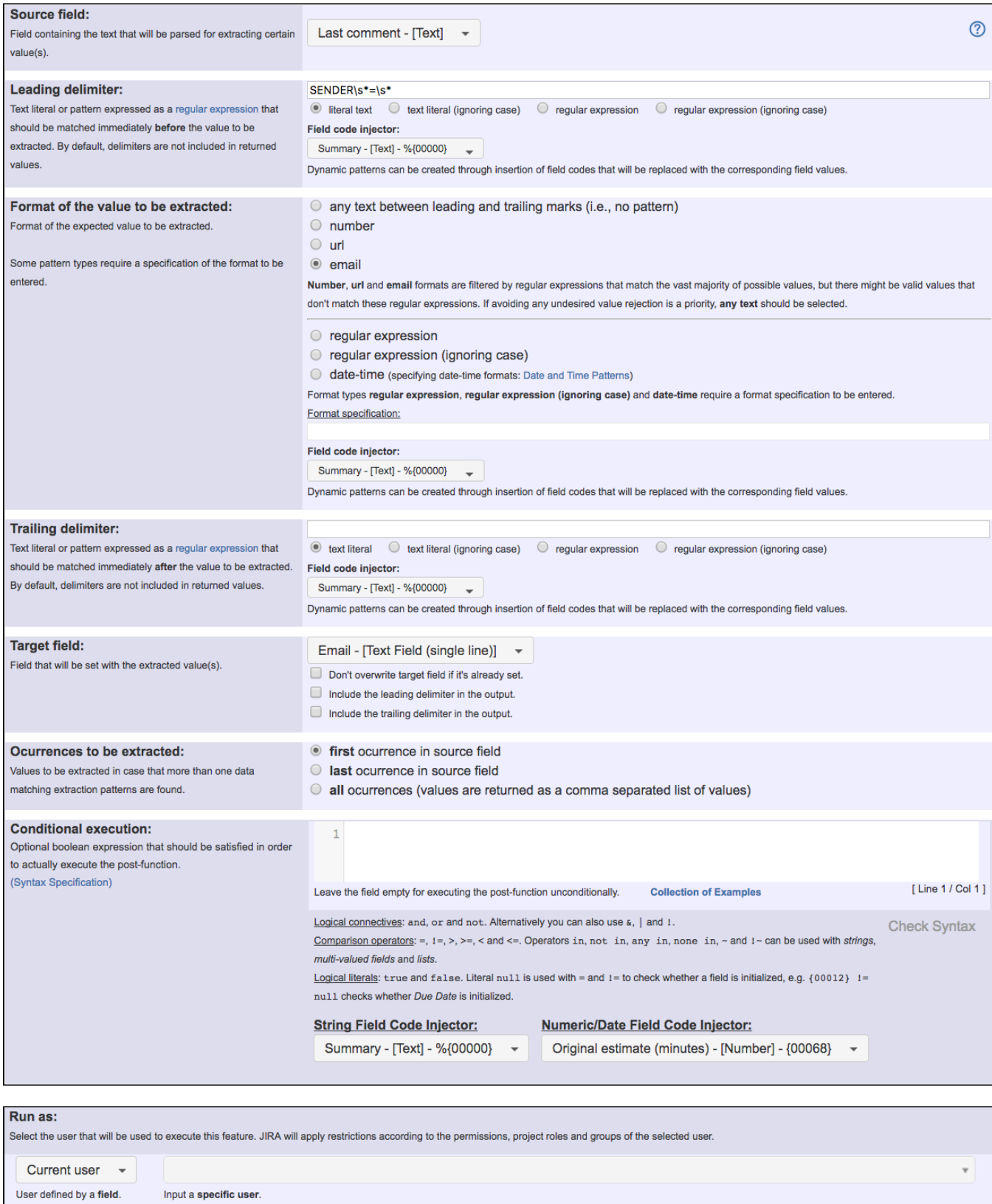

#### Leading delimiter: **SENDER\s\*=\s\***

Once configured, post-function's configuration look like this:

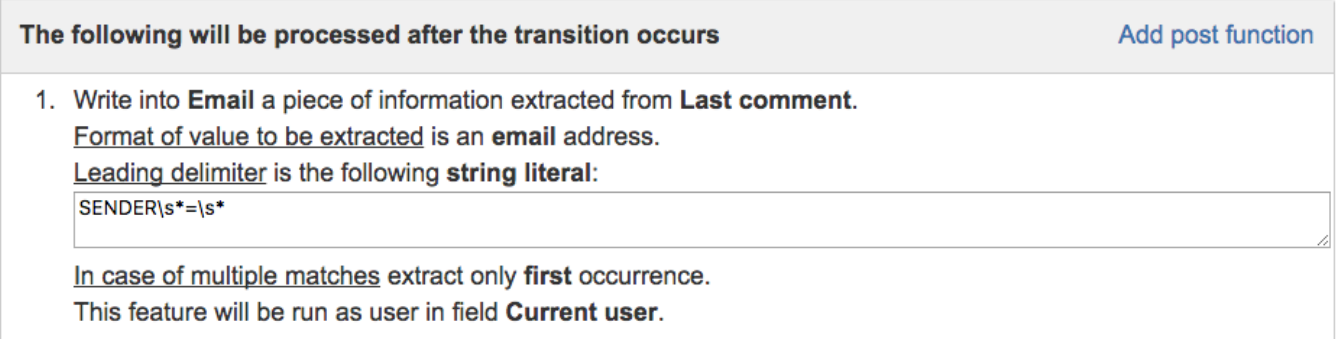

An example of the result of the execution of this post-function:

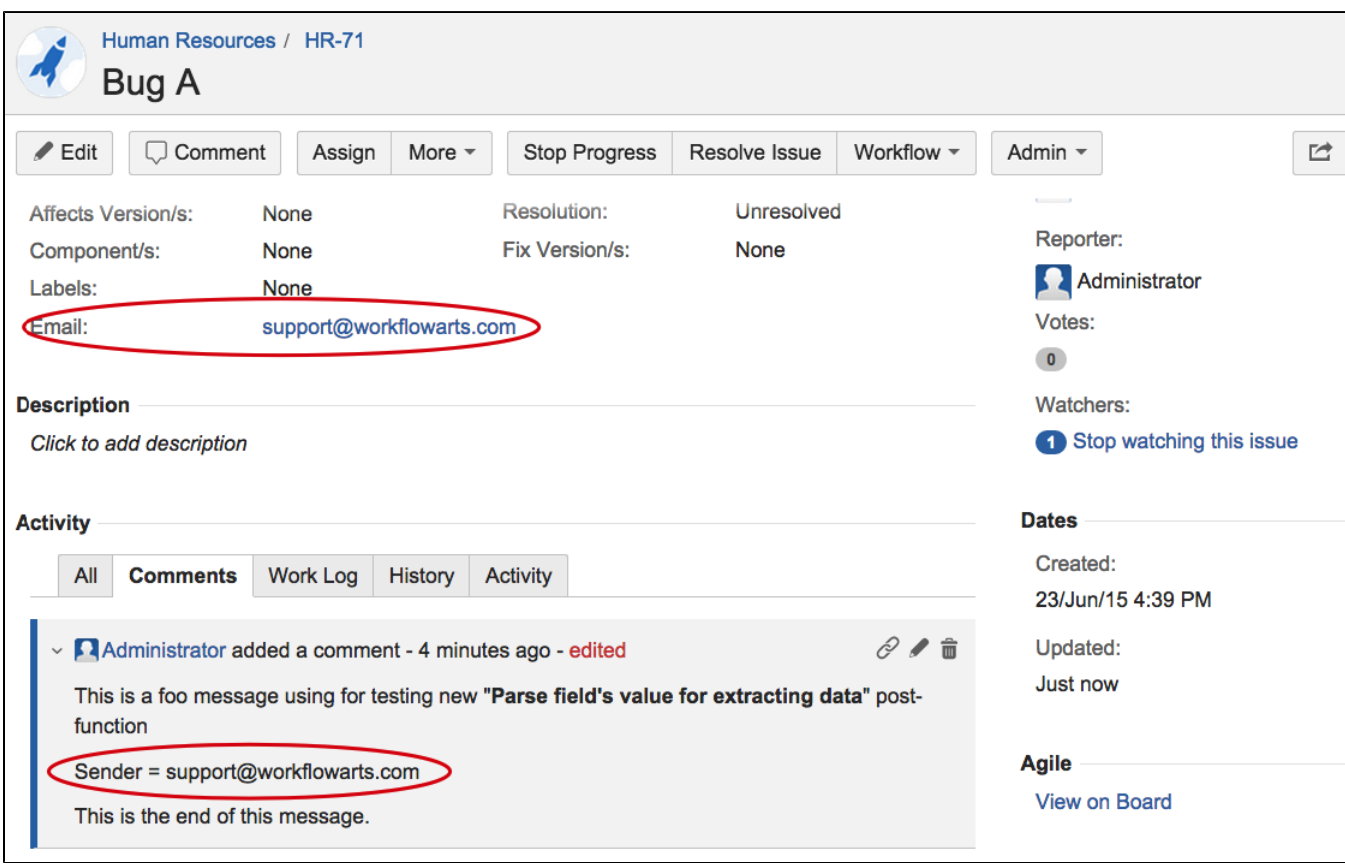

# <span id="page-2-0"></span>Usage Examples

Page: [Parse description for creating issue links](https://apps.decadis.net/display/JWT/Parse+description+for+creating+issue+links) Page: [Parse summary for setting "Due date"](https://apps.decadis.net/pages/viewpage.action?pageId=1803465) Page: [Parse summary for setting issue priority](https://apps.decadis.net/display/JWT/Parse+summary+for+setting+issue+priority) Page: [Parsing text from last comment and appending it to issue's](https://apps.decadis.net/display/JWT/Parsing+text+from+last+comment+and+appending+it+to+issue%27s+summary)  [summary](https://apps.decadis.net/display/JWT/Parsing+text+from+last+comment+and+appending+it+to+issue%27s+summary)

### Related Features

- **[Copy parsed text to a field](https://apps.decadis.net/display/JWT/Copy+parsed+text+to+a+field)**: using advanced parsing mode you have a comprehensive set of formating functions at your disposal.
- **[Format field value](https://apps.decadis.net/display/JWT/Format+field+value)**